RIKCAD ( )

オブジェクト材料編集パレットの起動

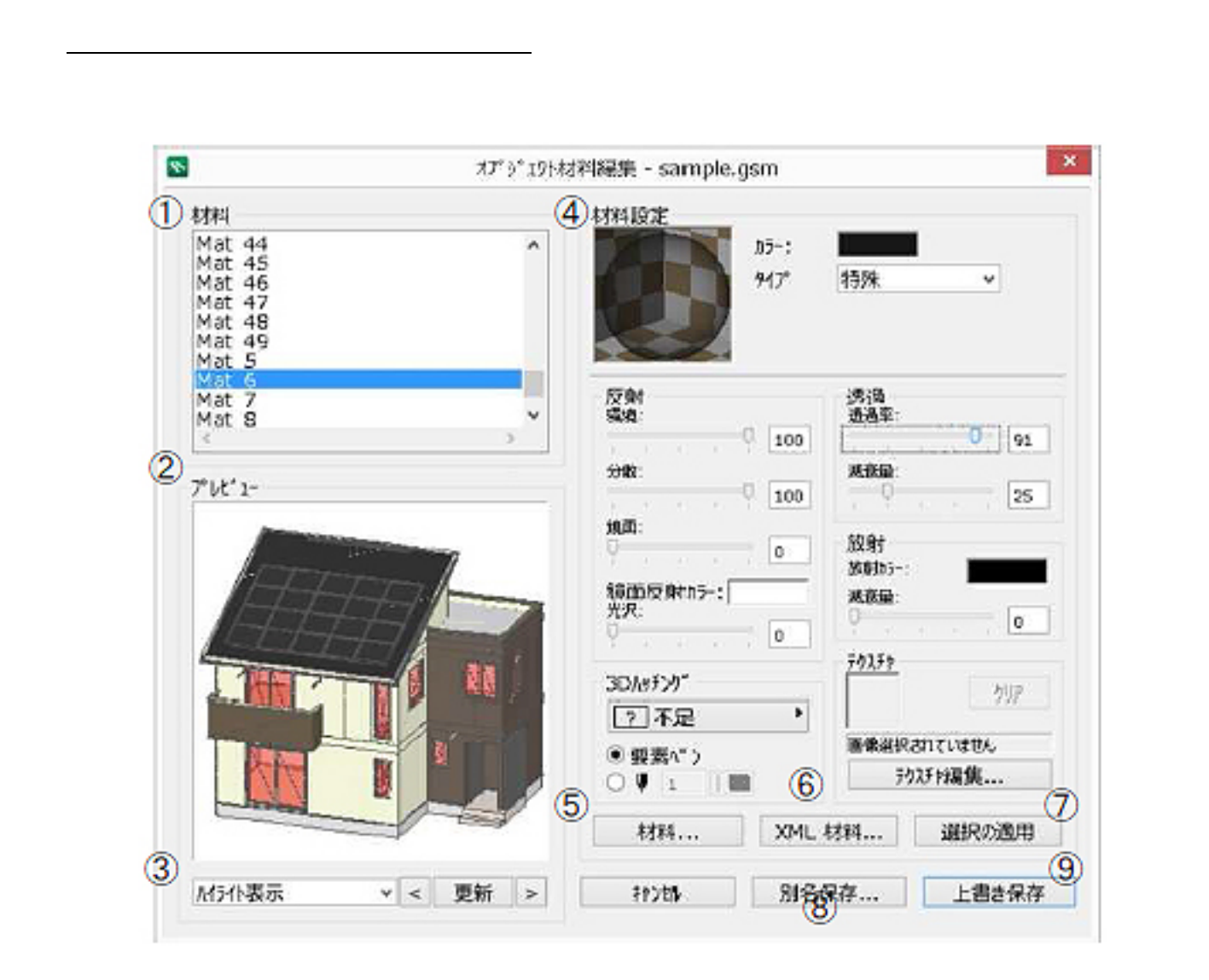

PLN PLN

O AD XML

 $1/2$ 

**(c) 2024 RIK <k\_sumatani@rikcorp.jp> | 2024-04-29 17:54:00**

[URL: http://faq.rik-service.net/index.php?action=artikel&cat=34&id=231&artlang=ja](http://faq.rik-service.net/index.php?action=artikel&cat=34&id=231&artlang=ja)

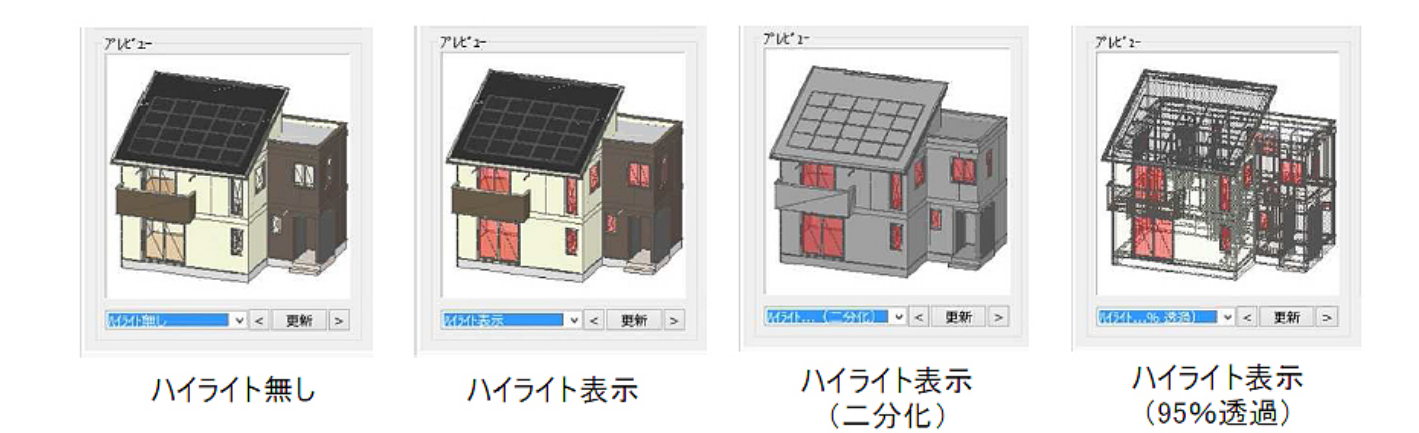

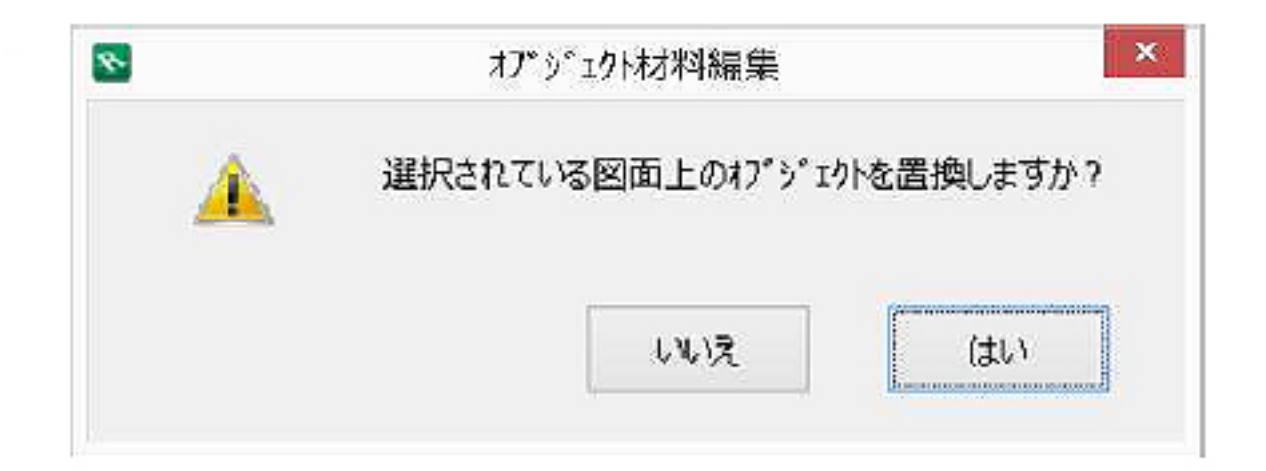

ID: #1230

 $: 2018 - 01 - 1510.18$ 

製作者: 藤田

 $\mathbb{Z}$  , and  $\mathbb{Z}$  , and  $\mathbb{Z}$  , and  $\mathbb{Z}$  , and  $\mathbb{Z}$  , and  $\mathbb{Z}$